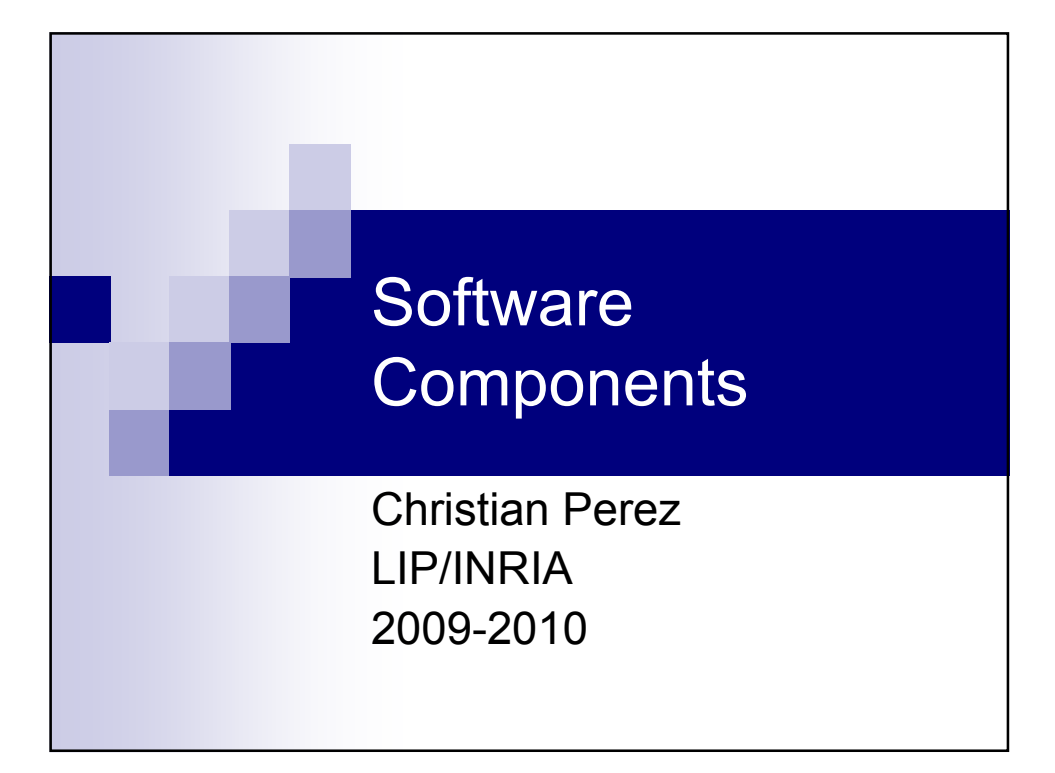

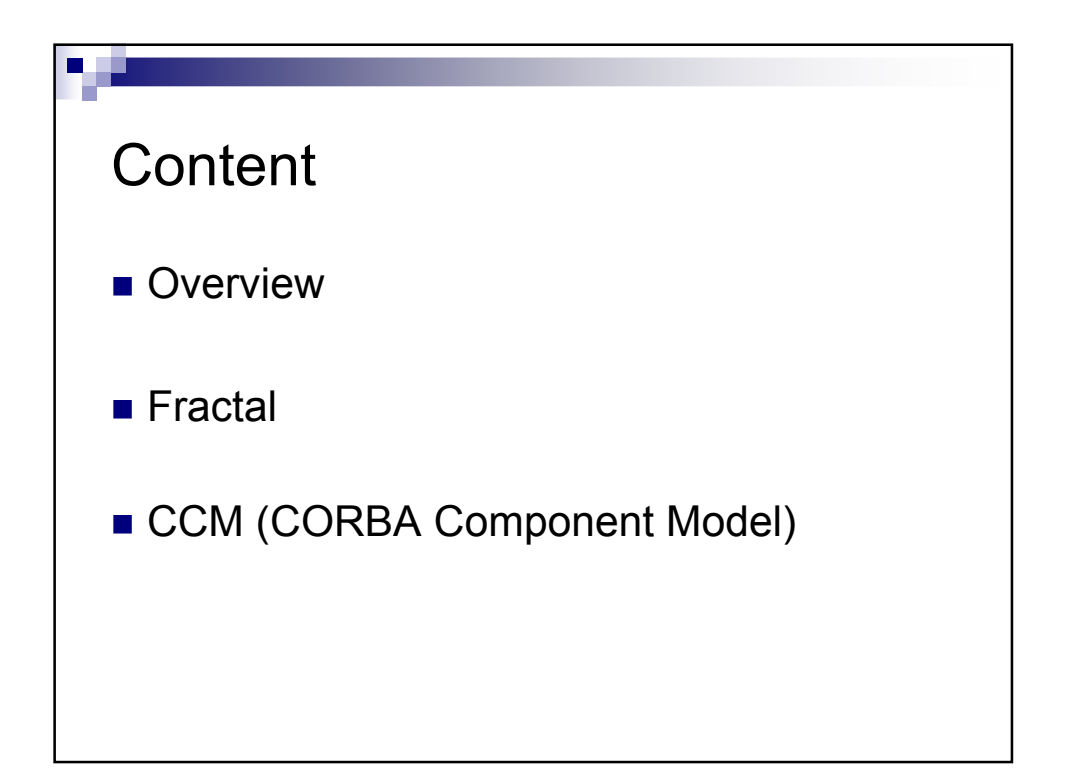

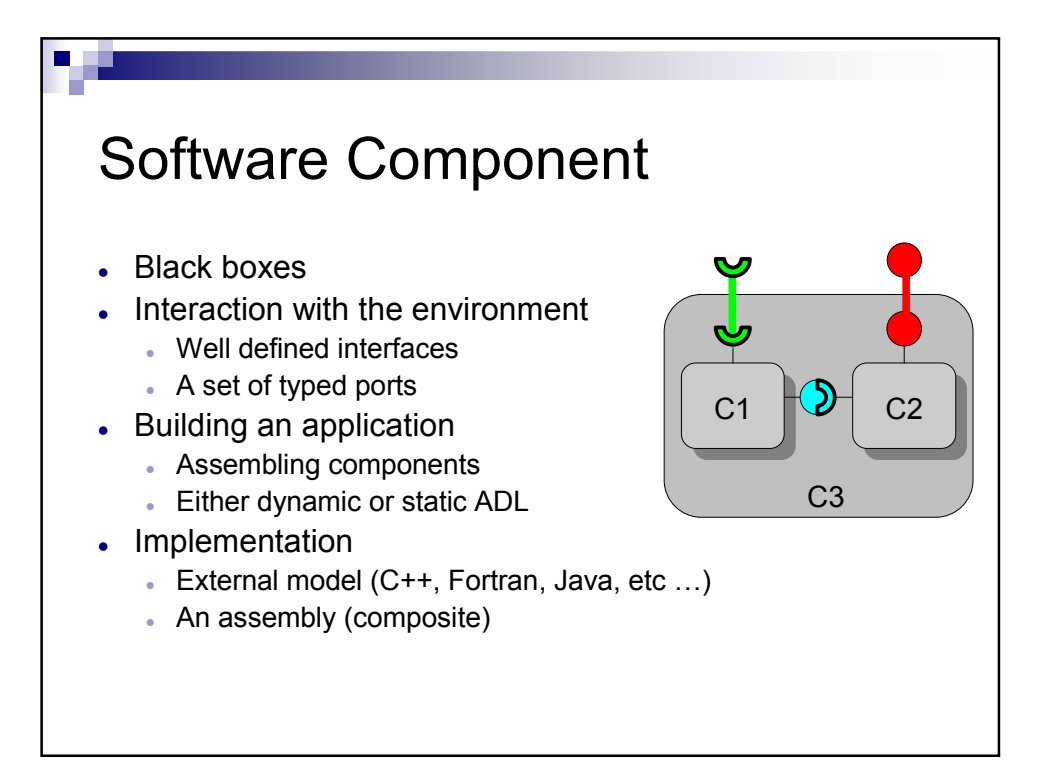

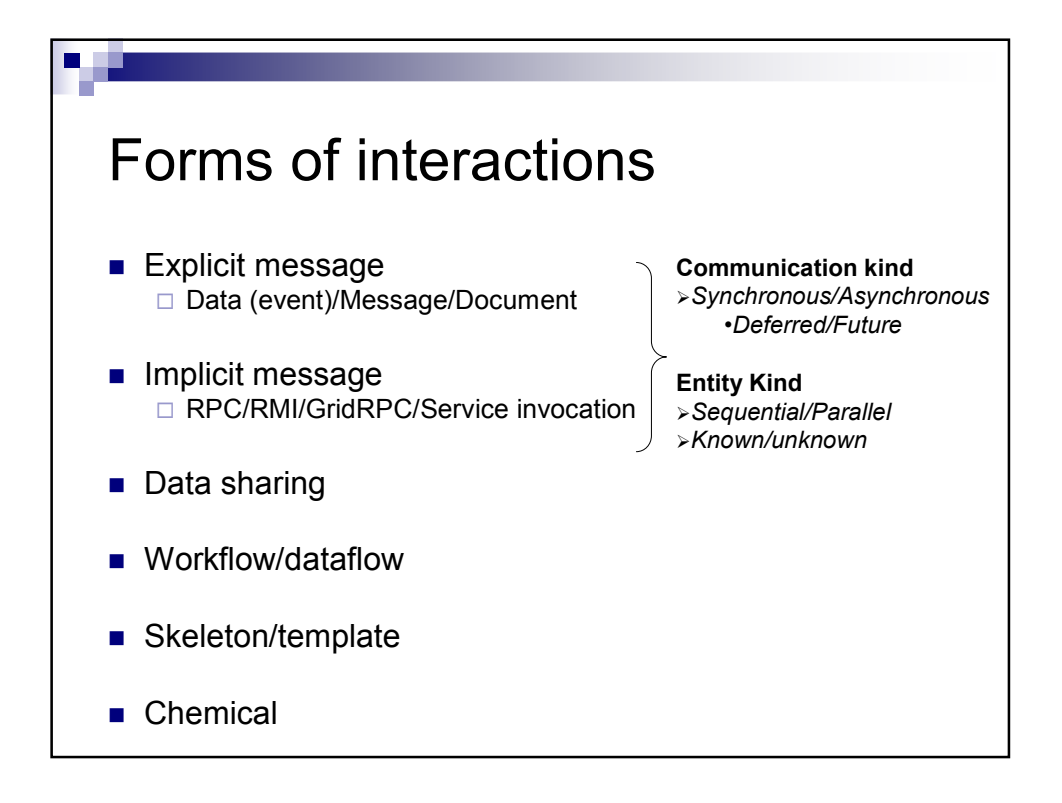

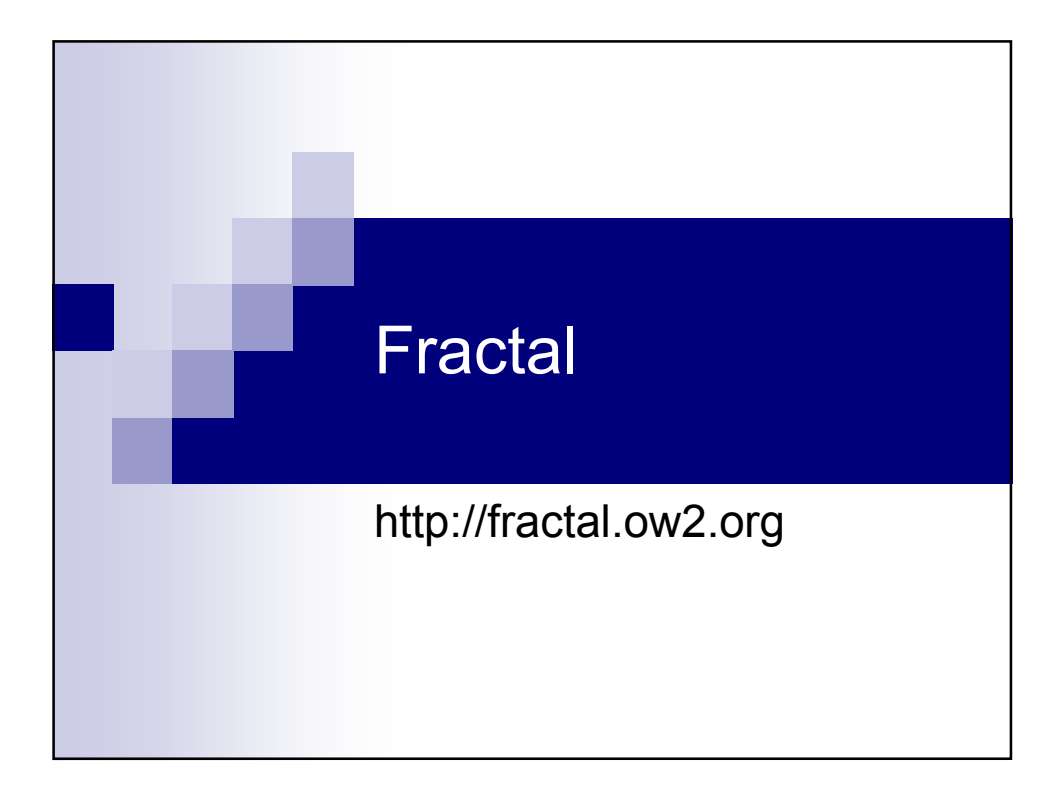

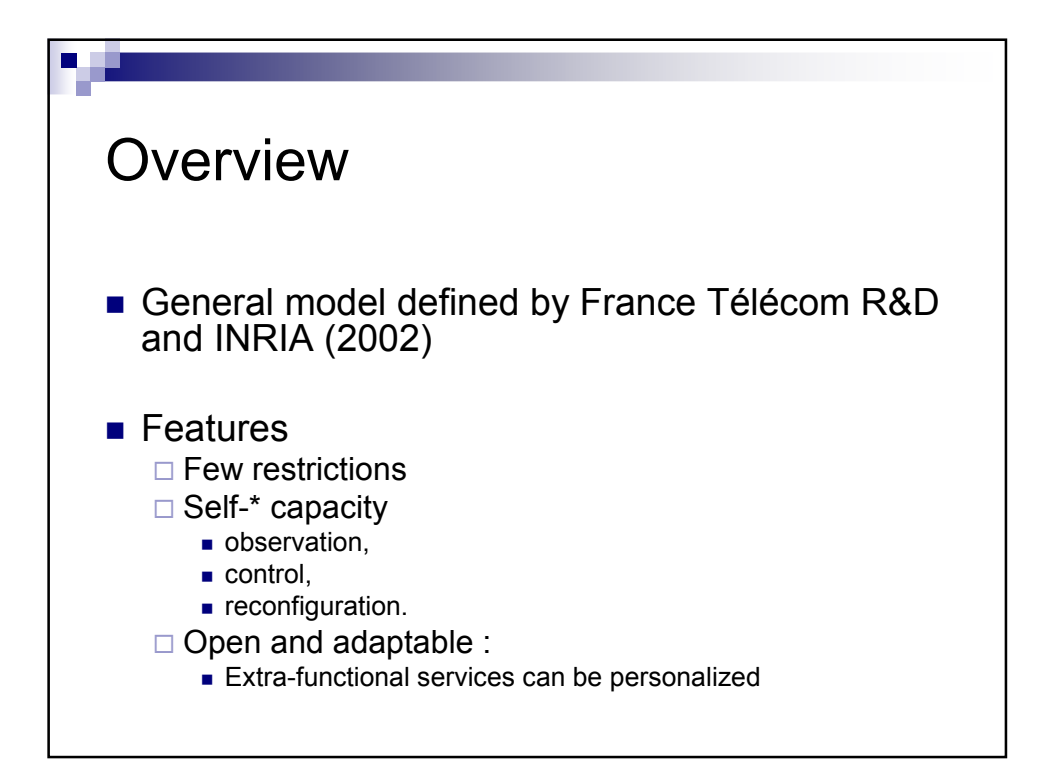

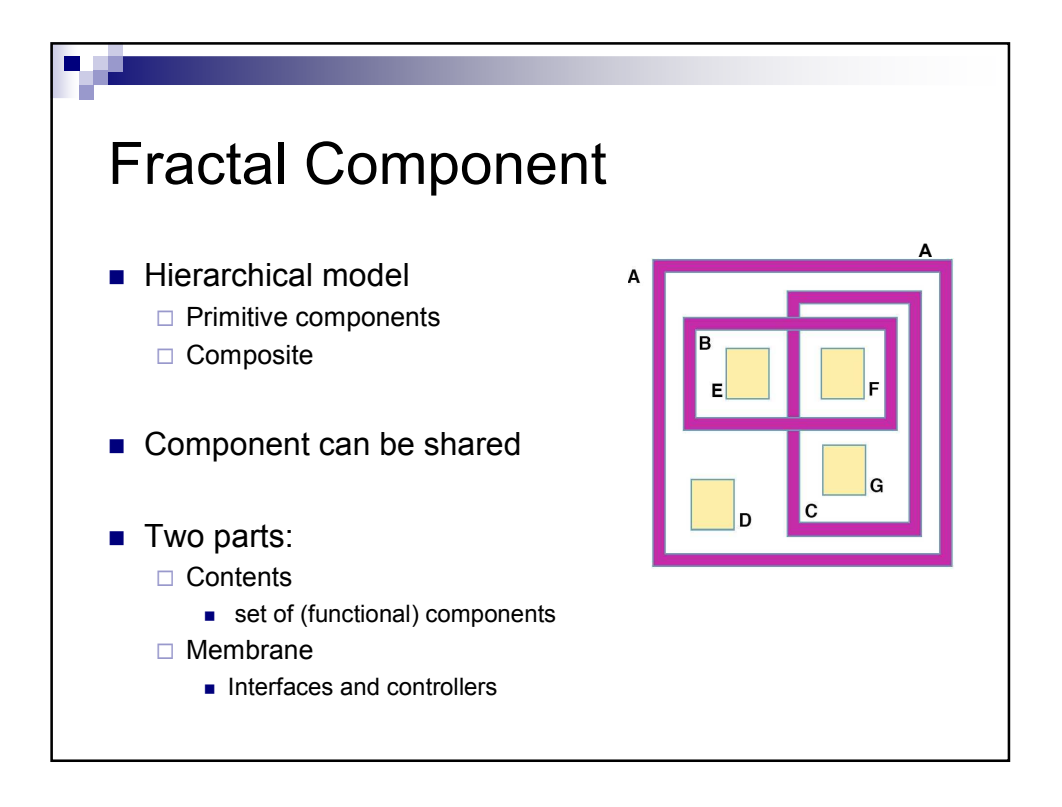

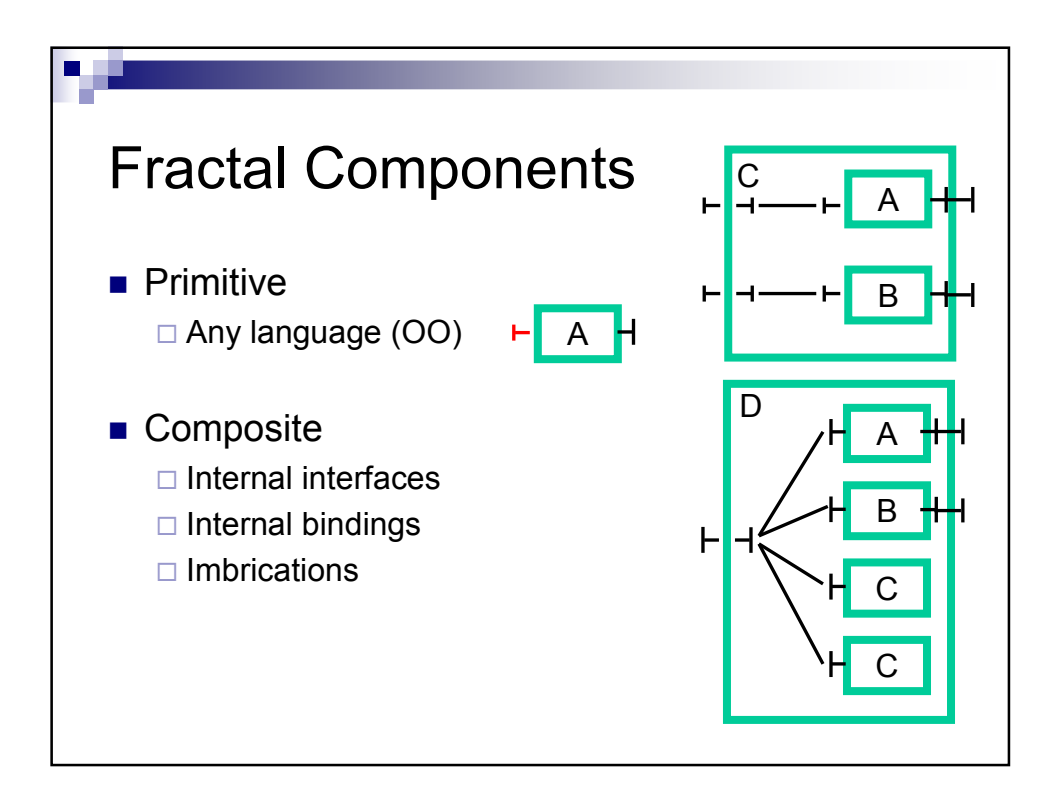

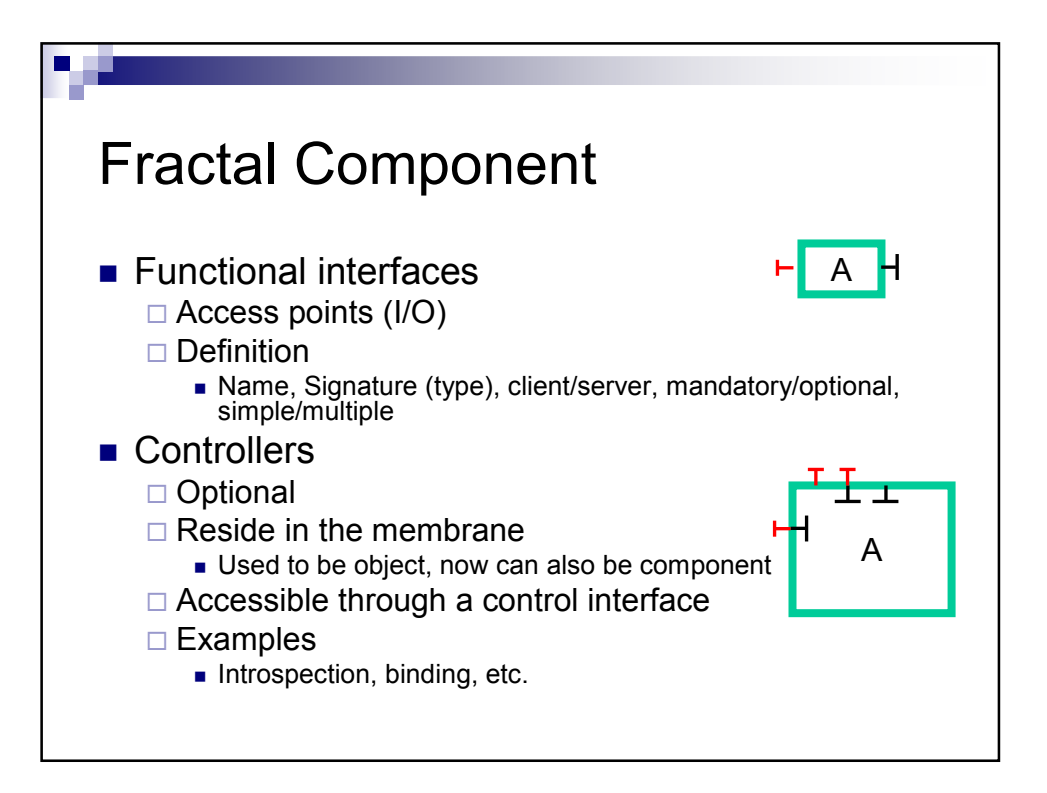

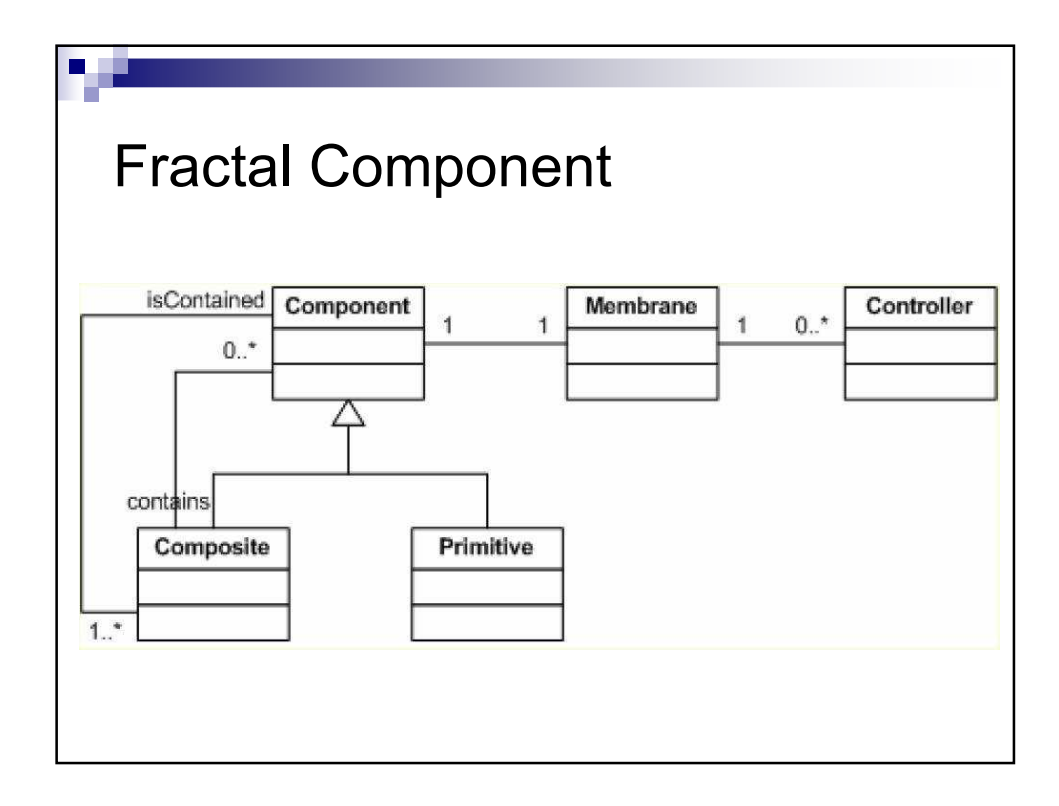

```
w
Examples of Interfaces
interface Component {
  any[] getFcInterfaces ();
   any getFcInterface (string itfName) ...;
   Type getFcType ();
}
interface Type {
  boolean isFcSubTypeOf (Type t);
}
interface Interface {
   string getFcItfName ();
   Type getFcItfType ();
   Component getFcItfOwner ();
  boolean isFcInternalItf ();
}
interface GenericFactory {
   Component newFcInstance (Type t, any controllerDesc,
                          any contentDesc) …;
}
```
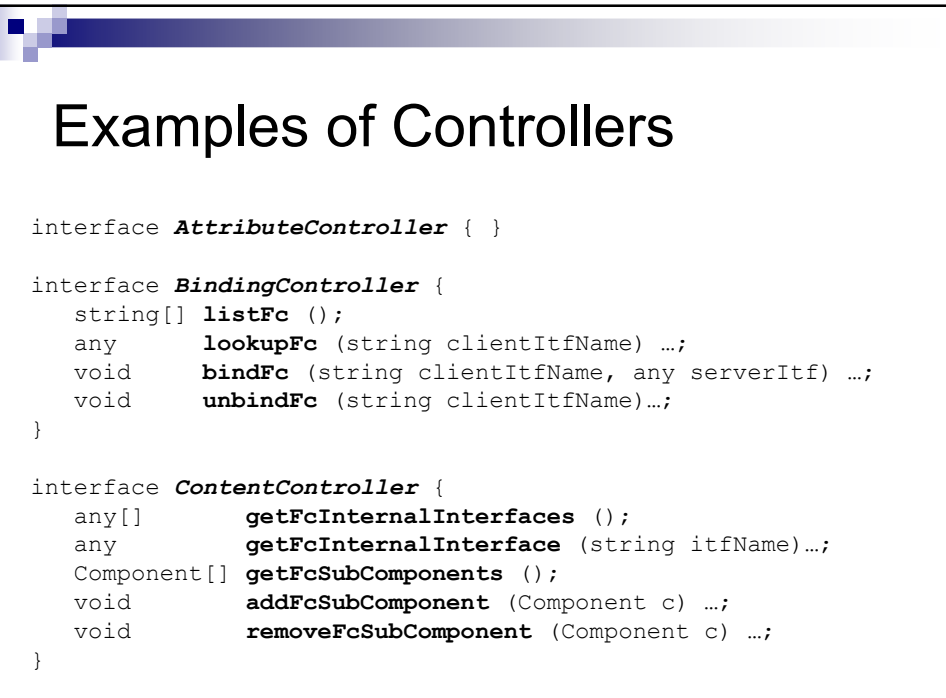

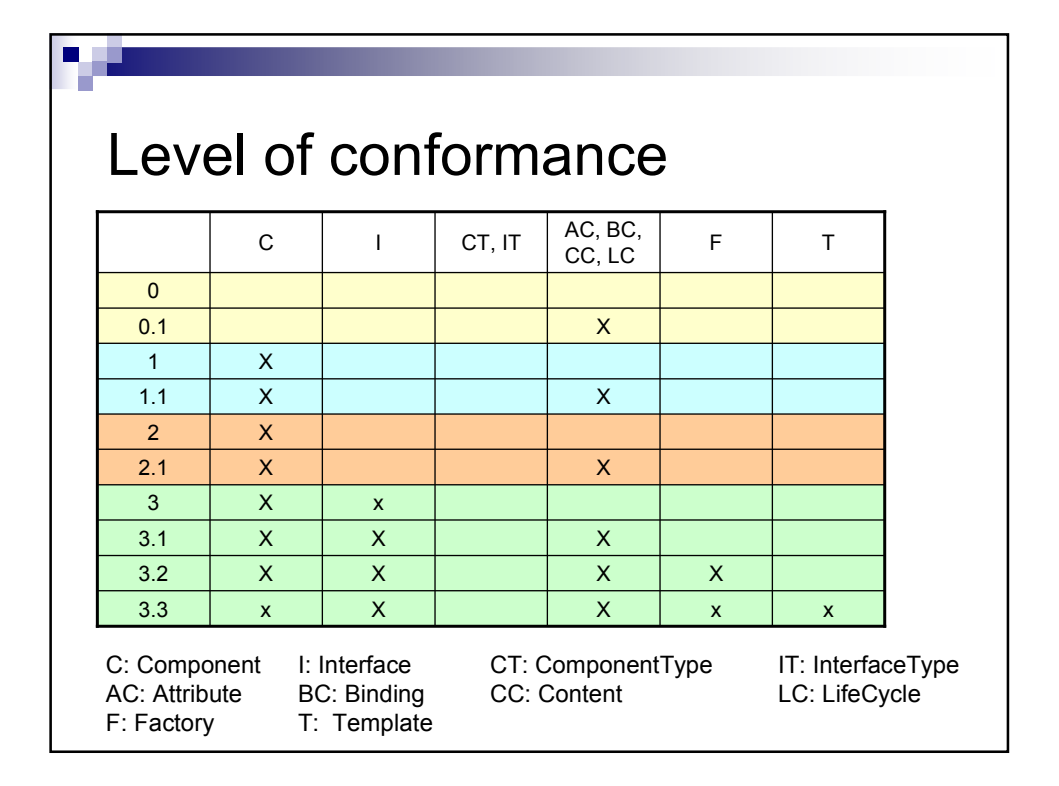

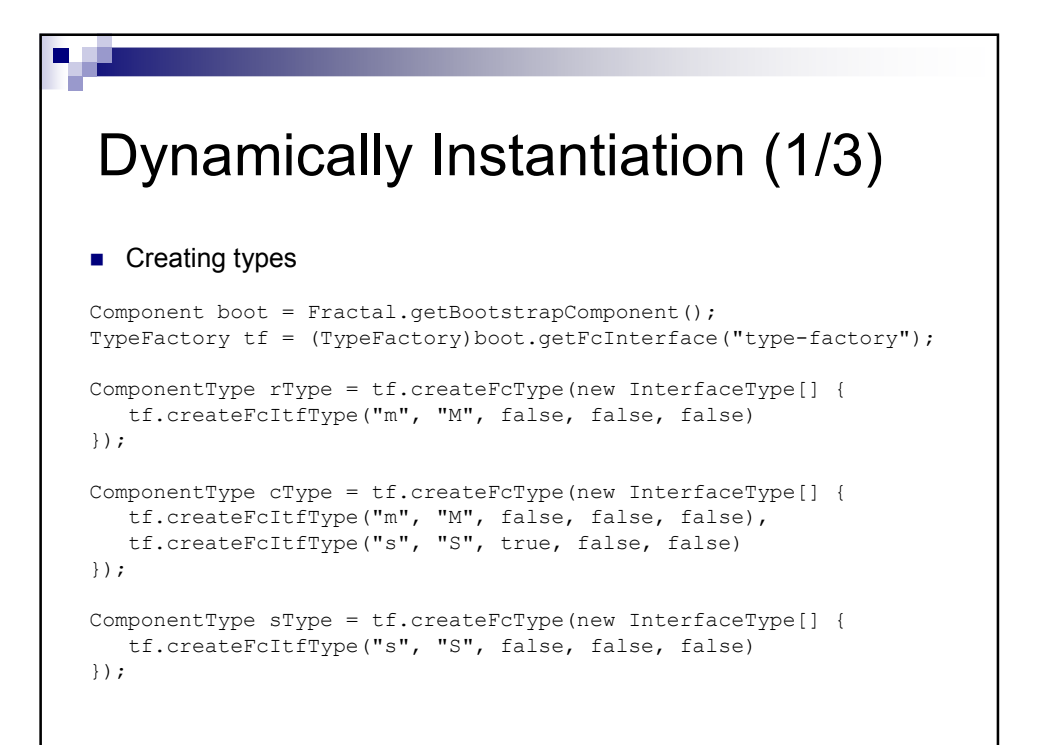

## w Dynamically Instantiation (2/3) ■ Creating template Component boot = Fractal.getBootstrapComponent(); GenericFactory gf = (GenericFactory)boot.getFcInterface("generic-factory"); Component  $rTmp1 = qf.newFclnstance(rType,$ "compositeTemplate", new Object[] {"composite", null}); Component cTmpl = gf.newFcInstance( cType, "template", new Object[] {"primitive", "CImpl"}); Component  $sTmpl = qf.newFclnstance($ sType, "template", new Object[] {"primitive", "SImpl"});

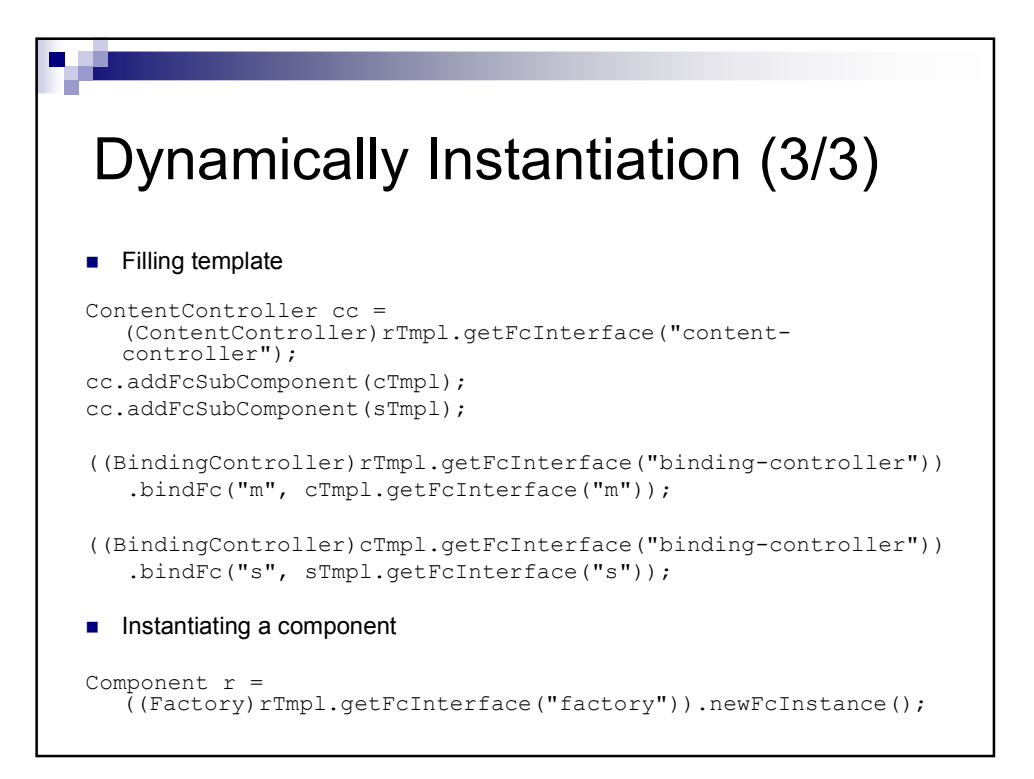

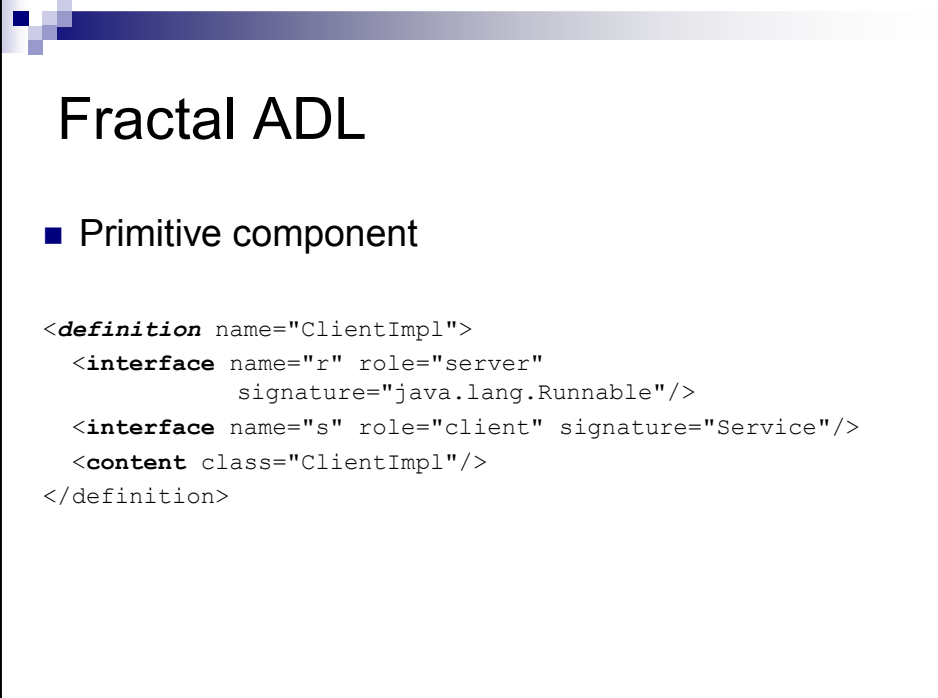

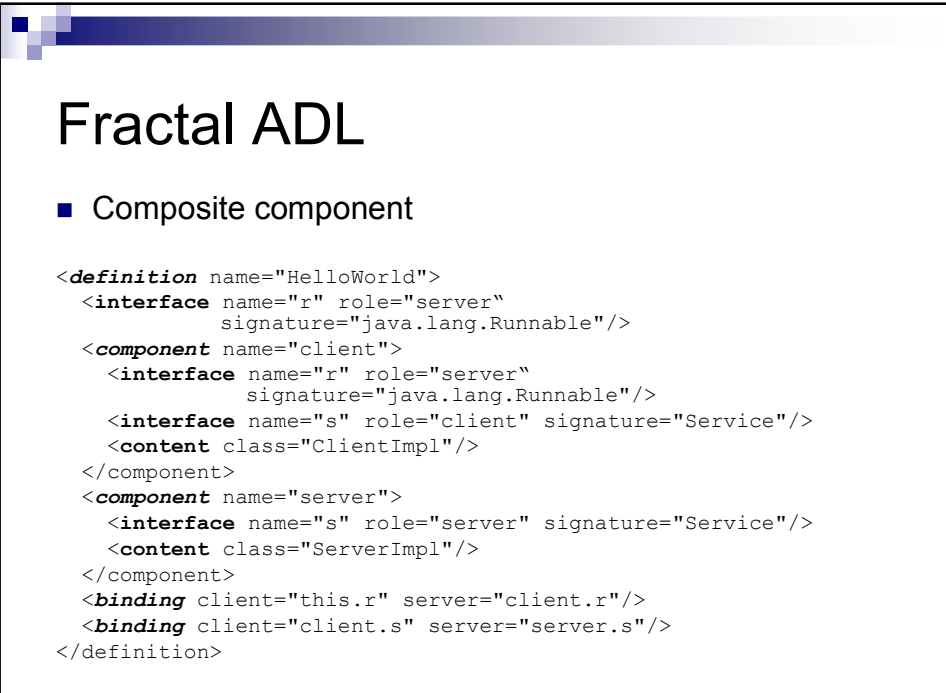